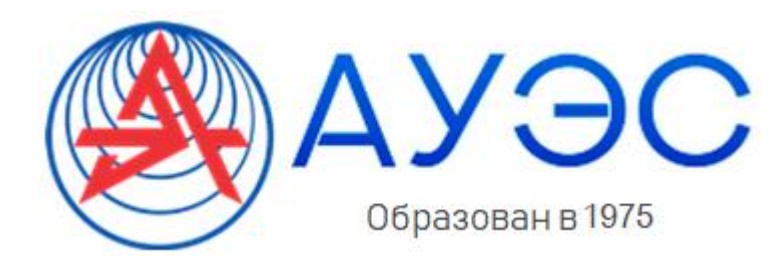

**Некоммерческое акционерное общество**

**АЛМАТИНСКИЙ УНИВЕРСИТЕТ ЭНЕРГЕТИКИ И СВЯЗИ**

Кафедра Электротехники

# **ЭЛЕКТРОТЕХНИКА И ОСНОВЫ ЭЛЕКТРОНИКИ**

Методические указания и задания к расчетно-графическим работам № 1-4 для студентов специальности бакалавриата 5В071700 – Теплоэнергетика

Алматы 2019

СОСТАВИТЕЛИ: А. С. Баймаганов. Методические указания и задания к расчетно-графическим работам по дисциплине «Электротехника и основы электроники» для студентов специальности бакалавриата 5В071700 – Теплоэнергетика. – Алматы: АУЭС, 2019. – 29 с.

Методическая разработка включает в себя методические указания и задания к четырем расчетно-графическим работам по основным разделам курса дисциплины «Электротехника и основы электроники».

Выполнение расчетно-графических работ поможет студентам усвоить методы расчета линейных электрических цепей постоянного и трехфазного синусоидального токов, ознакомиться с проблемой компенсации реактивной мощности, а также приобрести навыки расчета параметров синхронных машин, усвоить критерии расчета и выбора основных компонентов однокаскадных транзисторных усилителей, в частности, усилителей напряжения, собранных по схеме с общим эмиттером и с фиксированным напряжением на базе транзистора.

Задания к расчетно-графическим работам разработаны для студентов специальности бакалавриата 5В071700 – Теплоэнергетика.

Ил. 12, табл. 11, библиограф. – 11 назв.

Рецензент: к.т.н., профессор М. М. Аршидинов

Печатается по плану издания некоммерческого акционерного общества «Алматинский университет энергетики и связи» на 2019 г.

#### **Введение**

<span id="page-2-0"></span>Настоящая работа включает в себя методические указания и задания к расчетно-графическим работам по дисциплине «Электротехника и основы электроники» для студентов специальности бакалавриата 5В071700 – Теплоэнергетика.

Согласно учебному плану на изучение этой дисциплины отводится всего 210 часов, в том числе, – 140 часов на самостоятельную работу, из них: *СРСП* – 15 часов и *СРС* – 125 часов. Аудиторные занятия составляют 70 часов и включают в себя следующие занятия: курс лекций – 30 часов, лабораторные занятия – 15 часов, практические занятия – 15 часов и рубежный контроль – 10 часов. Студенты должны выполнить четыре расчетно-графические работы, представленные здесь, по основным разделам курса электротехники и электроники.

Целью изучения дисциплины «Электротехника и основы электроники» является формирование у студентов необходимых навыков по применению основных методов расчета электрических цепей и электронных устройств, приобретение ими знаний о физических процессах, протекающих в электрических цепях, трансформаторах, электрических машинах, а также в электронных устройствах и измерительных цепях.

Здесь представлены задания к расчетно-графическим работам по следующим темам:

расчет линейных электрических цепей постоянного тока;

- расчет трехфазных электрических цепей;
- расчет характеристик электрических машин;

 расчет однокаскадного транзисторного усилителя, собранного по схеме с общим эмиттером.

Выполнение расчетно-графических работ поможет студентам овладеть методами расчета линейных электрических цепей постоянного и трехфазного синусоидального токов, ознакомиться с проблемой компенсации реактивной мощности, расчетом параметров синхронных машин, а также усвоить критерии расчета и выбора основных компонентов транзисторных усилителей.

Каждое задание имеет несколько вариантов схем и исходных данных. Номер варианта студент выбирает из строки, соответствующей году поступления (четный или нечетный), по последней и предпоследней цифрам номера зачетной книжки из соответствующих таблиц.

Каждое задание к расчетно-графическим работам снабжено методическими указаниями, в которых даются теоретические пояснения к методам расчета или принципу работы устройства, рекомендации по выбору тех или иных значений параметров и основные расчетные формулы.

Расчетно-графическая работа должна быть сдана на проверку в срок, указанный в силлабусе. В случае нарушения студентом срока сдачи работы, ему снижается итоговый балл за работу.

#### <span id="page-3-0"></span>**1 Расчётно-графическая работа №1. Расчет линейных электрических цепей постоянного тока**

<span id="page-3-1"></span>*Цель работы*: освоить методы расчета линейных электрических цепей постоянного тока: метод единичного тока и принцип наложения.

### **1.1 Задание**

Для одной из схем, представленных на рисунке 1.1, по данным таблиц 1.1 и 1.2 необходимо рассчитать токи в ветвях лестничной схемы, напряжения на резисторах и источниках *U*<sup>1</sup> и *U*2, *КПД* источников, а также проверить выполнение баланса мощностей для трех комбинаций значений *ЭДС E*<sub>1</sub> и *E*<sub>2</sub> – источников напряжения (для схем с источниками  $\partial AC$ ) или токов  $J_1$  и  $J_2$  – источников тока (для схем с источниками тока), приведенных в таблице 1.3.

Для расчета применить принцип наложения и метод единичного тока. Результаты расчета представить в табличной форме.

| 1 од поступления                                                               |       | Последняя цифра зачетной книжки |       |  |       |  |       |  |  |  |  |  |
|--------------------------------------------------------------------------------|-------|---------------------------------|-------|--|-------|--|-------|--|--|--|--|--|
| Четный                                                                         |       |                                 |       |  |       |  |       |  |  |  |  |  |
| Нечетный                                                                       |       |                                 |       |  |       |  |       |  |  |  |  |  |
| $N2$ схемы                                                                     |       |                                 |       |  |       |  |       |  |  |  |  |  |
| $r_{\scriptscriptstyle \it{6H1}}=r_{\scriptscriptstyle \it{6H2}},\it{O}\rm{M}$ | 50000 | 10                              | 40000 |  | 30000 |  | 20000 |  |  |  |  |  |

Таблица 1.1 – Варианты схемы и внутренние сопротивления источников

## Таблица 1.2 – Варианты параметров схемы

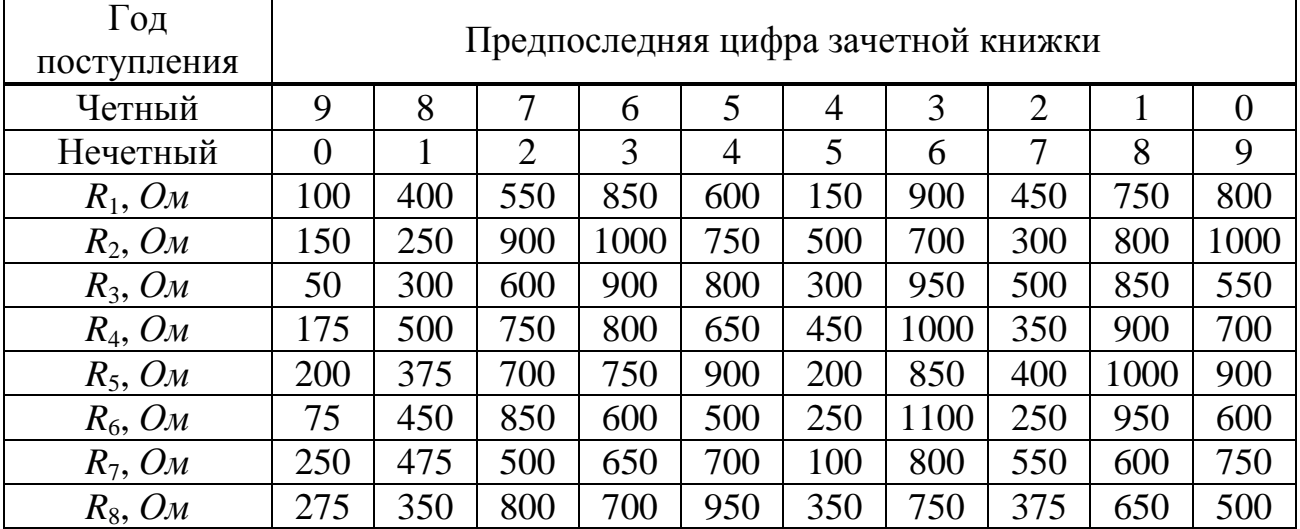

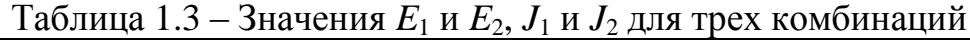

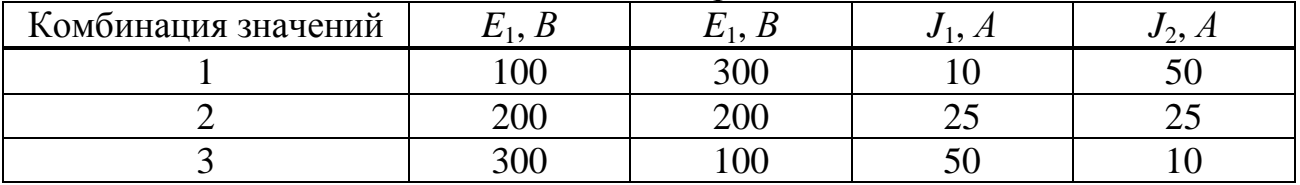

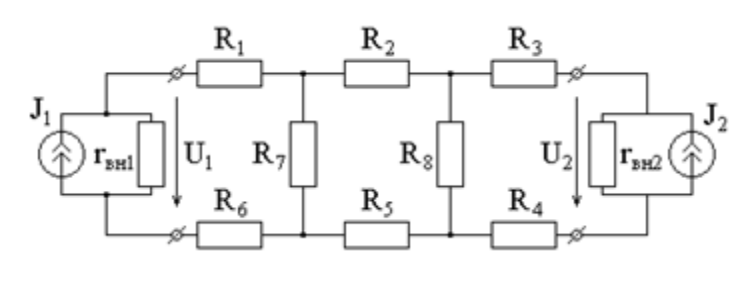

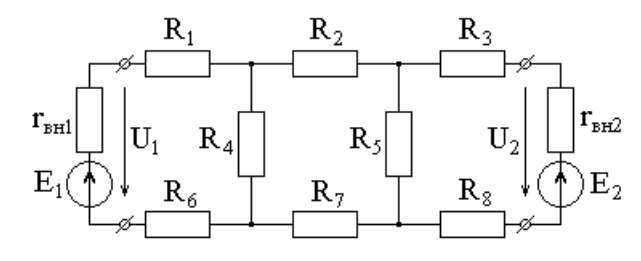

 $R_3$ 

 $\mathbf{R}_4$ 

 $\mathbf{R}_8$ 

 $R_5$ 

 $R_6$ 

 $\mathbf{U}_2$ 

 $\mathbf{r}_{\texttt{{\tiny BH2}}}$ 

 $\mathbf{E}_2$ 

Схема 1 Схема 2

 $\mathbf{R}_1$ 

 $\mathbf{R}_2$ 

 $\overline{\mathrm{U}}_1$ 

 $R_7$ 

 $\mathbf{r}_{\scriptscriptstyle\mathrm{BH}}$ 

 $E_{1}$ 

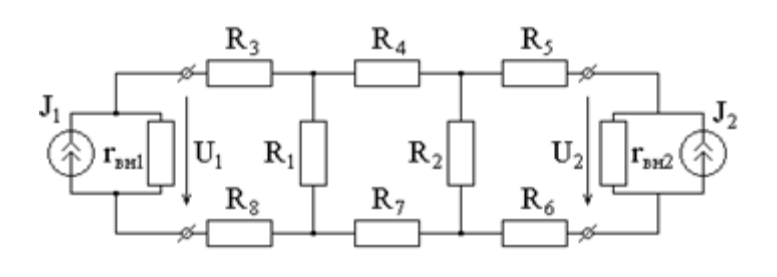

Схема 3 Схема 4

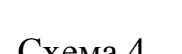

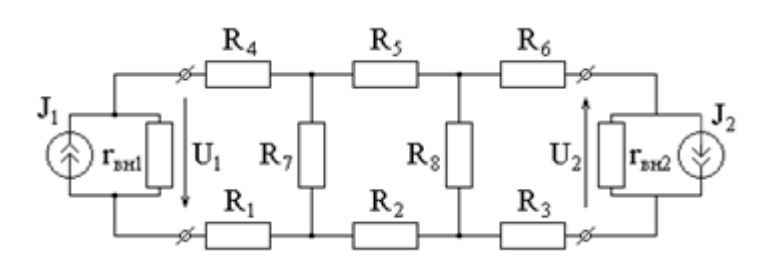

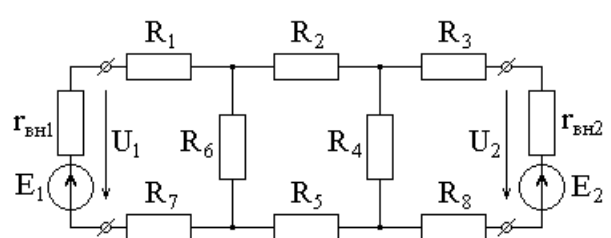

Схема 5 Схема 6

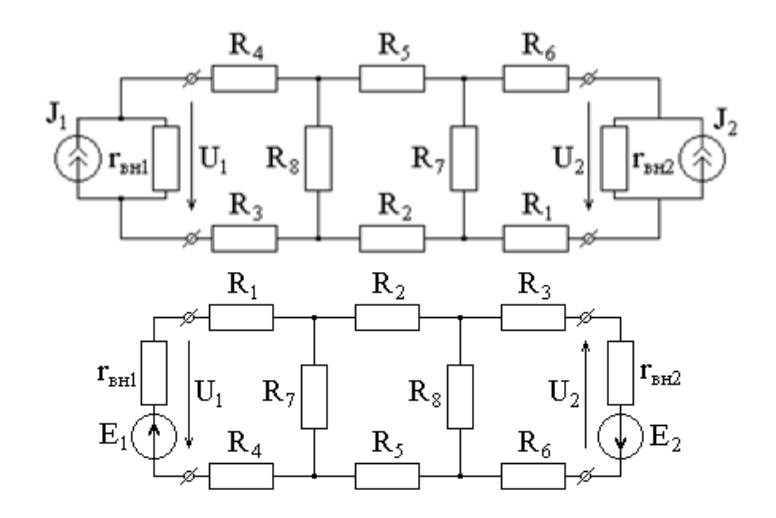

Схема 7 Схема 8

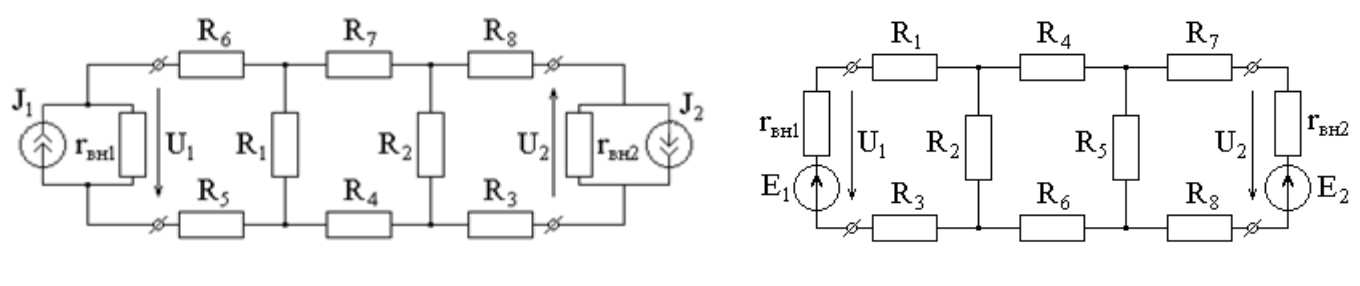

Схема 9 Схема 10

Рисунок 1.1 – Варианты схем к расчетно-графической работе №1

#### <span id="page-6-0"></span>**1.2 Методические указания**

*Принцип наложения* можно применить для расчета токов в линейных электрических цепях с несколькими источниками энергии. Согласно принципу наложения, ток (напряжение) в какой-либо ветви равен алгебраической сумме частичных токов (напряжений), создаваемых каждым источником в от-<br>дельности:<br> $I_k = I_k^{(1)} + I_k^{(2)} + \dots + I_k^{(k)} + \dots + I_k^{(n)} = g_{k1} E_1 + h_{k2} J_2 + \dots + g_{kk} E_k + \dots + g_{kn} E_n$ , дельности:

TH:  
\n
$$
I_{k} = I_{k}^{(1)} + I_{k}^{(2)} + \cdots + I_{k}^{(k)} + \cdots + I_{k}^{(n)} = g_{k1}E_{1} + h_{k2}J_{2} + \cdots + g_{kk}E_{k} + \cdots + g_{kn}E_{n},
$$

где  $I_k^{(1)}, I_k^{(2)}, I_k^{(k)}, I_k^{(n)}$ *k k*  $I_k^{(1)}$ ,  $I_k^{(2)}$ ,  $I_k^{(k)}$ ,  $I_k^{(n)}$  – частичные токи от отдельных источников энер-

гии;

 $g_{\kappa k}$  и  $g_{\kappa 1}$ ,  $g_{\kappa 2}$ ,  $g_{\kappa n}$  – входная и взаимные проводимости *k*-той ветви;

 $h_{k_2}$  – коэффициент передачи по току в *k*-тую ветвь.

При расчете частичных токов (напряжений) удобно применять метод единичного тока, который еще называют методом пропорциональных величин.

Рассмотрим применение этих методов на примере расчета лестничной схемы, представленной на рисунке 1.2.

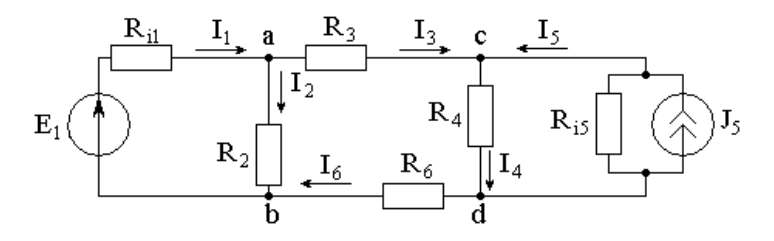

Рисунок 1.2

В расчетной схеме для расчета частичных токов оставляют только один источник, а остальные источники заменяют их внутренними сопротивлениями.

Схема для расчета частичных токов, создаваемых первым источником  $E_1$ , приведена на рисунке 1.3.

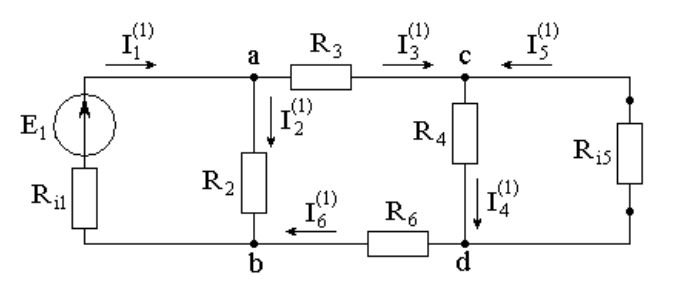

Рисунок 1.3

Применим *метод единичного тока* для расчета *входной* <sup>11</sup> *g* и *взаимных*

 $\overline{s}_{\,2\,1},\,\overline{s}_{\,3\,1},\,\overline{s}_{\,4\,1},\,\overline{s}_{\,5\,1},\,\overline{s}_{\,6\,1}}$  проводимостей ветвей.

Примем  $I_5^{(1)}$  $I_5^{(1)} = -1$  A. Затем рассчитаем одно за другим, по очереди применяя первый и второй законы Кирхгофа:

$$
U_{cd}^{(1)} = -I_5^{(1)} \cdot R_{i5} ; I_4^{(1)} = U_{cd}^{(1)}/R_4 ; I_3^{(1)} = I_6^{(1)} = -I_5^{(1)} + I_4^{(1)} ;
$$
  
\n
$$
U_{ab}^{(1)} = I_3^{(1)}R_3 + U_{cd}^{(1)} + I_6^{(1)}R_6 ; I_2^{(1)} = U_{ab}^{(1)}/R_2 ; I_1^{(1)} = I_2^{(1)} + I_3^{(1)} ;
$$
  
\n
$$
E_1' = I_1^{(1)} \cdot R_{i1} + U_{ab}^{(1)}.
$$

Рассчитаем входную и взаимные проводимости ветвей схемы:

$$
g_{11} = \frac{I_1^{'(1)}}{E_1'}
$$
;  $g_{21} = \frac{I_2^{'(1)}}{E_1'}$ ;  $g_{31} = \frac{I_3^{'(1)}}{E_1'}$ ;  $g_{41} = \frac{I_4^{'(1)}}{E_1'}$ ;  $g_{51} = \frac{I_5^{'(1)}}{E_1'}$ ;  $g_{61} = \frac{I_6^{'(1)}}{E_1'}$ .

Схема для расчета частичных токов, создаваемых вторым источником *J*5, приведена на рисунке 1.4.

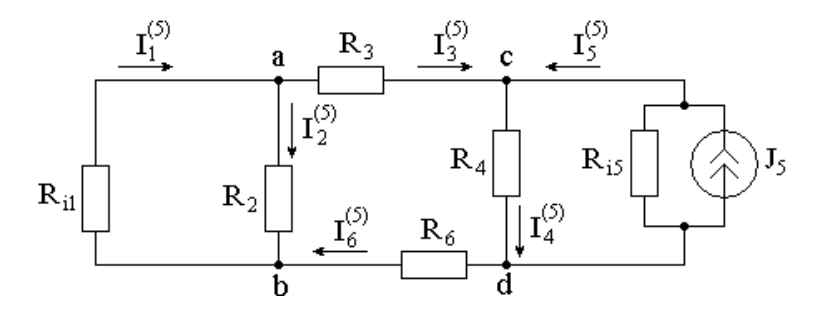

Рисунок 1.4

Применим *метод единичного тока* для расчета *входного* <sup>55</sup> *h* и *взаимных*  $h_{15}$ ,  $h_{25}$ ,  $h_{35}$ ,  $h_{45}$ ,  $h_{65}$  *коэффициентов передачи ветвей* по току.

Примем  $I_1^{(5)} = -1A$  $I_1^{(5)} = -1A$ . Затем рассчитаем одно за другим по очереди, применяя первый и второй законы Кирхгофа:

$$
U_{ab}^{'(5)} = -I_1^{'(5)} \cdot R_{i1}; I_2^{'(5)} = U_{ab}^{'(5)} / R_2; I_3^{'(5)} = I_6^{'(5)} = I_1^{'(5)} - I_2^{'(5)};
$$
  
\n
$$
U_{cd}^{'(5)} = -I_3^{'(5)} R_3 + U_{ab}^{'(5)} - I_6^{'(5)} R_6; I_4^{'(5)} = U_{cd}^{'(5)} / R_4; I_5^{'(5)} = I_4^{'(5)} - I_3^{'(5)};
$$
  
\n
$$
J_5^{'} = I_5^{'(5)} + U_{cd}^{'(5)} / R_{i5}.
$$

Рассчитаем входной и взаимные коэффициенты передачи ветвей по току:

$$
h_{55} = \frac{{I'_5}^{(5)}}{J'_5};\; h_{15} = \frac{{I'_1}^{(5)}}{J'_5};\; h_{25} = \frac{{I'_2}^{(5)}}{J'_5};\; h_{35} = \frac{{I'_3}^{(5)}}{J'_5};\; h_{45} = \frac{{I'_4}^{(5)}}{J'_5};\; h_{65} = \frac{{I'_6}^{(5)}}{J'_5}.
$$

Значения токов в ветвях заданной схемы при действии любой комбинации значений обоих источников, согласно принципу наложения, рассчитывают по формулам:

$$
I_1 = I_1^{(1)} + I_1^{(5)} = g_{11} \cdot E_1 + h_{15} \cdot J_5; \qquad I_2 = I_2^{(1)} + I_2^{(5)} = g_{21} \cdot E_1 + h_{25} \cdot J_5; I_3 = I_3^{(1)} + I_3^{(5)} = g_{31} \cdot E_1 + h_{35} \cdot J_5; \qquad I_4 = I_4^{(1)} + I_4^{(5)} = g_{41} \cdot E_1 + h_{45} \cdot J_5; I_5 = I_5^{(1)} + I_5^{(5)} = g_{51} \cdot E_1 + h_{55} \cdot J_5; \qquad I_6 = I_6^{(1)} + I_6^{(5)} = g_{61} \cdot E_1 + h_{65} \cdot J_5.
$$

#### <span id="page-8-0"></span>2 Расчётно-графическая работа №2. Расчет трехфазных электрических непей

Цель работы: освоить методы расчета трехфазных электрических цепей, соединенных по схеме звезда и треугольник; приобрести навыки расчета параметров источника реактивной мощности для ее полной компенсации.

#### <span id="page-8-1"></span>2.1 Задание

К симметричному трехфазному источнику с линейным напряжением  $U_{\eta} = 418 B$ , частотой  $f = 50 \,\Gamma u$  подключены симметричная нагрузка и батарея статических конденсаторов (БСК). Варианты схем (таблица 2.2) представлены на рисунках 2.1 и 2.2, где  $\underline{Z}_n = R_n + jX_n$  и  $\underline{Z}_n$  – комплексные сопротивления фазы линии и нагрузки, соответственно. БСК предназначена для компенсации реактивной мощности (КРМ) нагрузки,  $C_{K}$  – емкость фазы конденсаторной батареи.

Для заданного варианта схемы по данным таблицы 2.1 рассчитать:

1) Комплексное сопротивление фазы нагрузки  $Z_{\mu}$ .

2) Фазные и линейные напряжения и токи нагрузки без КРМ.

3) Активную, реактивную и полную мощности нагрузки без КРМ.

4) Реактивную мощность, емкость фазы  $C_{\kappa}$  БСК для обеспечения полной КРМ нагрузки, чтобы  $\cos \varphi = 1$ .

5) Фазные и линейные напряжения и токи нагрузки и источника при полной КРМ.

6) Мощность потерь в линии без КРМ и при полной КРМ нагрузки.

7) Активную, реактивную и полную мощности источника без КРМ и при полной КРМ нагрузки.

8) Коэффициент полезного действия (КПД) схемы электроснабжения без КРМ и при полной КРМ. Сравнить КПД, сделать выводы по работе.

Построить топографическую диаграмму напряжений и векторную диаграмму токов электрической цепи для режима полной КРМ нагрузки.

Проверить найденные значения токов в ветвях схемы и напряжений на ее элементах экспериментально, собрав ее на виртуальном лабораторном стенде программы «Electronics workbench».

Сравнить результаты расчета и эксперимента в табличной форме.

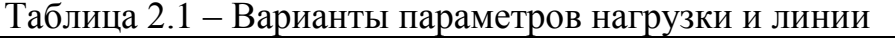

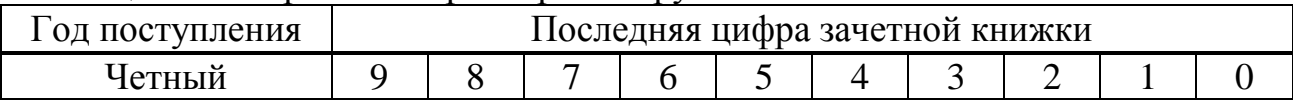

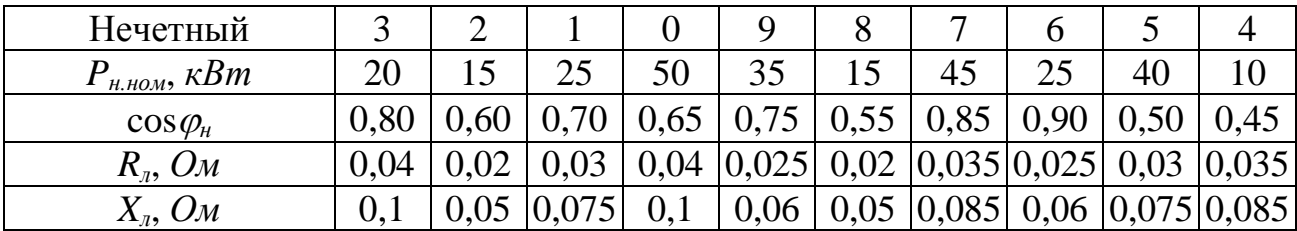

Примечание -  $P_{h, n \in \mathcal{M}}$  – номинальная активная мощность и  $\cos \phi_h$  нагрузки. Таблица 2.2 – Варианты схемы

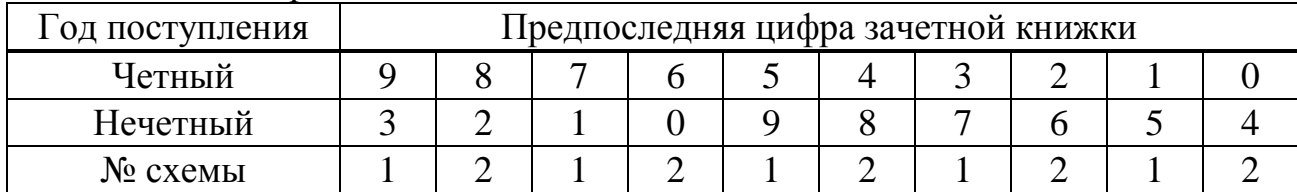

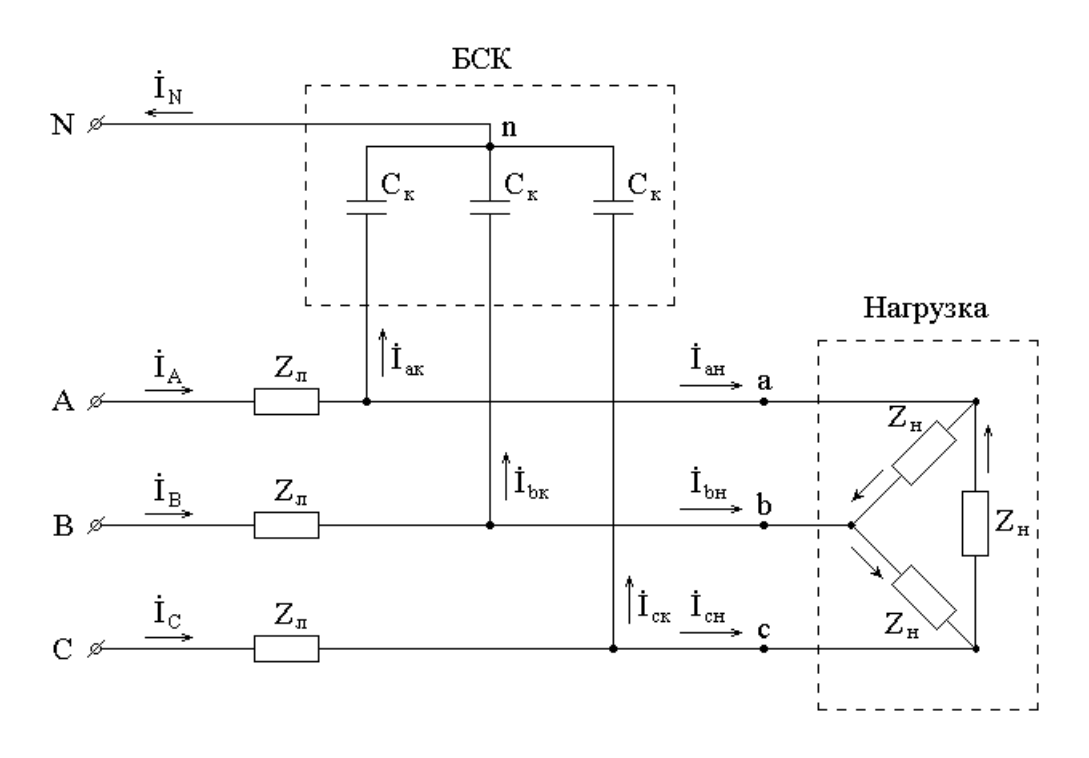

Рисунок 2.1 – Схема 1 к расчетно-графической работе №2

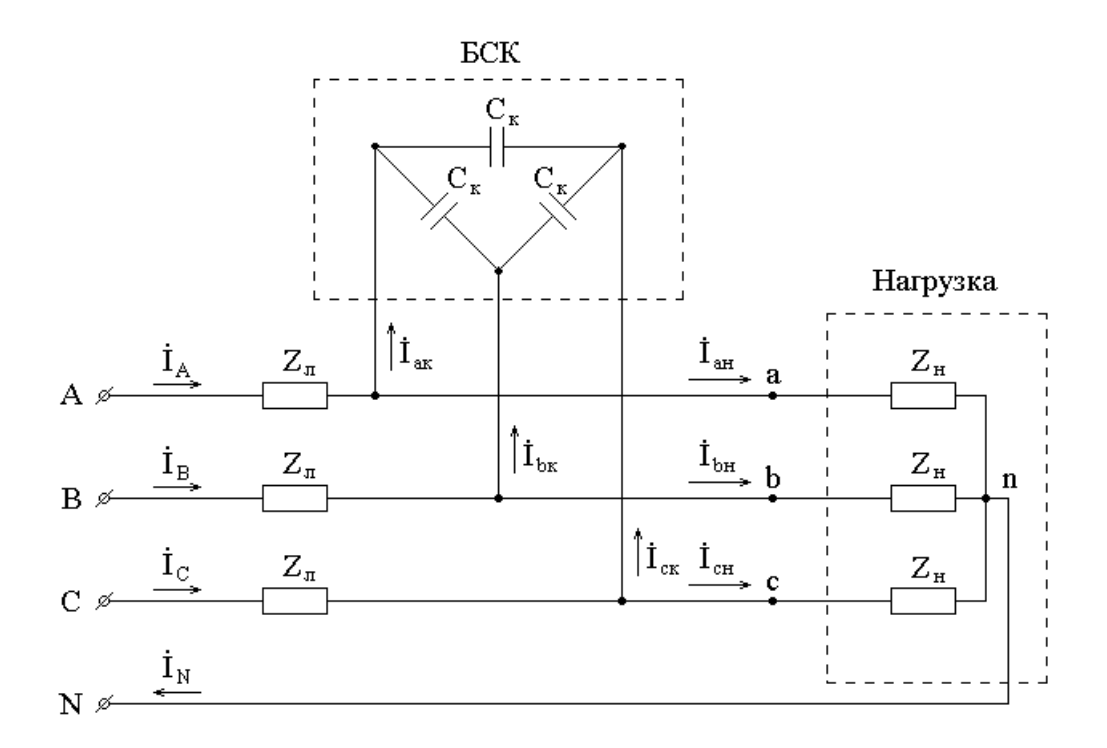

Рисунок 2.2 – Схема 2 к расчетно-графической работе №2

#### <span id="page-10-0"></span>2.2 Методические указания

Номинальными параметрами трехфазной нагрузки являются расчетные параметры, при которых нагрузка может работать весь гарантийный срок службы и более. При рабочем линейном напряжении трехфазного источника  $U_{\eta}$  = 418 В номинальное линейное напряжение на нагрузке, с учетом падения напряжения в линии электропередачи, следует принять равным  $U_{n,n\omega} = 380 B$ .

Расчёт номинальных полной  $S_{h, \text{HOM}}$  и реактивной  $Q_{h, \text{HOM}}$  мощностей, а также линейного тока  $I_{n,n \omega}$  нагрузки проводят по формулам:

$$
S_{_{n,n_{OM}}} = \frac{P_{_{n,n_{OM}}}}{\cos \varphi_{_{n}}}; \quad Q_{_{n,n_{OM}}} = \sqrt{S_{_{n,n_{OM}}}^{2} - P_{_{n,n_{OM}}}^{2}}; \quad I_{_{n,n_{OM}}} = \frac{P_{_{n,n_{OM}}}}{\sqrt{3} \cdot U_{_{n,n_{OM}}} \cdot \cos \varphi_{_{n}}}.
$$

Фазный ток нагрузки равен линейному току при соединении её фаз в звезду, а при соединении фаз нагрузки в треугольник в симметричном режиме  $\phi$ азный ток в  $\sqrt{3}$  раз меньше линейного.

По номинальным параметрам рассчитывают активное  $R_{\mu}$ , реактивное  $X_{\mu}$ и полное комплексное  $\underline{Z}_n$  сопротивления последовательной схемы замещения фазы нагрузки:

$$
R_{_{\mu}} = \frac{P_{_{\mu,\text{HOM}}}}{3 \cdot I_{_{\phi,\text{HOM}}^2}}; \quad X_{_{\mu}} = \frac{Q_{_{\mu,\text{HOM}}}}{3 \cdot I_{_{\phi,\text{HOM}}^2}}; \quad \underline{Z}_{_{\mu}} = R_{_{\mu}} + jX_{_{\mu}}.
$$

Номинальные параметры компенсирующего устройства (KУ):

$$
U_{R,HOM} = U_{R,HOM} = 380B
$$
;  $Q_{KV,HOM} = -Q_{H,HOM}$ 

Необходимо отметить, что нагрузка имеет индуктивный характер реактивной мощности, а компенсирующее устройство - емкостный.

По номинальным параметрам рассчитывают реактивное сопротивление  $X_{\kappa v}$  и емкость  $C_{\kappa v}$  фазы компенсирующего устройства (KY):

$$
X_{_{\kappa y}} = \frac{3 \cdot U_{\phi_{.\kappa y,\text{mod}}}^2}{Q_{_{\kappa y,\text{mod}}}}; \quad C_{_{\kappa y}} = \frac{1}{\omega X_{_{\kappa y}}} = \frac{1}{2\pi f X_{_{\kappa y}}}.
$$

Расчёт режима в цепи без компенсации реактивной мощности (без KPM).

Ток в линии, например,  $I_{\mu}$ , равен линейному току нагрузки  $I_{\mu}$ , который при соединении в звезду является также и фазным током нагрузки.

Расчёт симметричного режима цепи проводят для одной из фаз, обычно для фазы А. Действующие значения токов и напряжений в остальных фазах линии и нагрузки будут такими же, как и в фазе А, а их начальные фазы будут отличаться на -120° в фазе В и на +120° в фазе С.

Расчетная схема для фазы А приведена на рисунке 2.3.

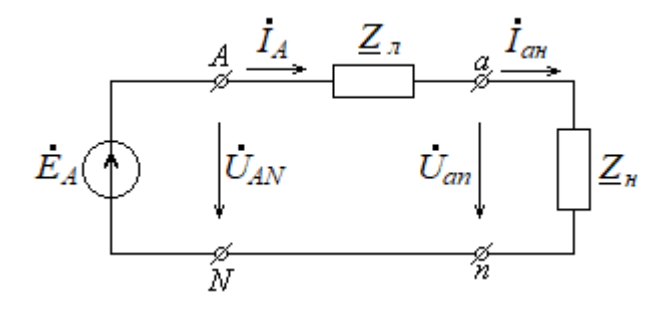

Рисунок 2.3 - Расчетная схема цепи для фазы А

В расчетной схеме цепи комплексное сопротивление  $Z_n$  равно сопротивлению фазы нагрузки при соединении её фаз «в звезду» и сопротивлению фазы эквивалентной звезды  $Z_{\nu \to \nu} = Z_{\nu \to \nu} / 3$  при соединении её фаз «в треугольник».

Комплексное действующее значение ЭДС фазы А источника:

$$
E_{A} = U_{AN} = \frac{U_{A}}{\sqrt{3}} \cdot e^{j0^{\circ}} = \frac{418}{\sqrt{3}} \cdot e^{j0^{\circ}} = 241, 3e^{j0^{\circ}}B.
$$

Линейный ток линии  $i_{A}$ , равный линейному току нагрузки  $i_{m}$ , который, в свою очередь, является фазным током нагрузки при соединении её фаз в звезду, рассчитывают по закону Ома:

$$
I_A = I_{an} = \frac{E_A}{\underline{Z}_A + \underline{Z}_n}.
$$

Комплексные действующие значения соответствующих токов в фазах В и С отличаются лишь начальными фазами:

$$
I_B = I_{ba} = I_A e^{-j120^\circ}; \quad I_C = I_{ca} = I_A e^{+j120^\circ}.
$$

Падение напряжения на сопротивлении линии:

$$
\Delta U_{Aa} = I_A \cdot \underline{Z}_a.
$$

Фазные напряжения нагрузки меньше фазной ЭДС на величину падения напряжения в линии:

$$
U_{an} = E_A - \Delta U_{Aa}; \quad U_{bn} = U_{an} \cdot e^{-j120^\circ}; \quad U_{cn} = U_{an} \cdot e^{+j120^\circ}.
$$

Линейные напряжения нагрузки:

$$
U_{ab} = U_{an} - U_{bn}.
$$

Это напряжение можно найти также из векторной диаграммы:

$$
\overrightarrow{U}_{ab} = \sqrt{3} \cdot \overrightarrow{U}_{an} e^{j30^\circ};
$$
  
\n
$$
\overrightarrow{U}_{bc} = \overrightarrow{U}_{ab} \cdot e^{-j120^\circ};
$$
  
\n
$$
\overrightarrow{U}_{ca} = \overrightarrow{U}_{ab} \cdot e^{+j120^\circ}.
$$

Активная мощность нагрузки:

$$
P_{_{\mu}} = \sqrt{3} \cdot U_{_{\mu}} \cdot I_{_{\mu}} \cdot \cos \varphi_{_{\mu}}.
$$

Мощность потерь электроэнергии в линии электропередачи:

$$
\Delta P_{n} = 3 \cdot I_{n}^{2} \cdot R_{n}.
$$

КПД системы электроснабжения:

$$
\eta = \frac{P_{\mu}}{P_{\mu} + \Delta P_{\mu}} \cdot 100\% .
$$

Расчёт режима в цепи при полной компенсации реактивной мощности нагрузки, то есть когда КУ подключено.

Компенсация реактивной мощности нагрузки позволит уменьшить ток в линии электропередачи, что приведет к уменьшению потерь в линии. При этом уменьшится и падение напряжения в линии, что, в свою очередь, приведёт к увеличению мощности в нагрузке и в целом к увеличению КПД системы электроснабжения. Коэффициент мощности нагрузки вместе с КУ станет равным  $cos\varphi_u = 1$ .

Сначала, если фазы КУ соединены в треугольник, надо преобразовать треугольник сопротивлений фаз КУ в эквивалентную звезду:  $X_{Ky_{3\kappa}gY} = X_{Ky_{\Delta}}/3$ . Если фазы КУ соединены в звезду, то этого делать не надо.

Потенциал нейтрали эквивалентной схемы КУ, из соображений симметрии, равен нулю так же, как и потенциалы нейтралей нагрузки и генератора. Поэтому нейтрали КУ, нагрузки и генератора могут быть объединены в один узел п с потенциалом, равным нулю.

Эквивалентное сопротивление нагрузки с учетом параллельно включенного КУ:

$$
\underline{Z}_{a\,s\kappa\epsilon.}=\frac{\underline{Z}_{n}\cdot\left(-jX_{KY_{s\kappa\epsilon Y}}\right)}{\underline{Z}_{n}-jX_{KY_{s\kappa\epsilon Y}}}.
$$

Расчетная схема цепи при компенсации реактивной мощности (КРМ) лля фазы А приведена на рисунке 2.4.

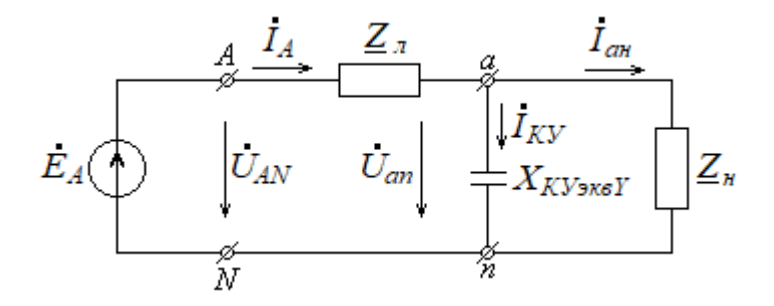

Рисунок 2.4 – Расчетная схема цепи при КРМ нагрузки для фазы А

Токи в линии электропередачи:

$$
I_A = \frac{E_A}{\underline{Z}_A + \underline{Z}_{\text{a.s.}}}
$$
;  $I_B = I_A \cdot e^{-j120^\circ}$ ;  $I_C = I_A \cdot e^{+j120^\circ}$ .

Падение напряжения в линии:

$$
\Delta U_{Aa} = I_A \cdot \underline{Z}_a.
$$

Фазные напряжения нагрузки и потенциалы фаз нагрузки относительно потенциала нейтрали генератора  $\varphi_N$ , принимаемого в трехфазных цепях рав-НЫМ НУЛЮ:

$$
\varphi_{a} = U_{an} = E_{A} - \Delta U_{Aa}; \quad \varphi_{b} = U_{bn} = \varphi_{a} \cdot e^{-j120^{\circ}}; \quad \varphi_{c} = U_{cn} = \varphi_{a} \cdot e^{+j120^{\circ}}.
$$

Определив потенциалы фаз нагрузки, можно вернуться к исходной схеме. Если фазы КУ соединены в треугольник, то линейные напряжения нагрузки являются также и фазными напряжениями КУ:

$$
U_{ab} = \varphi_a - \varphi_b; \quad U_{bc} = U_{ab} e^{-j120^\circ}; \quad U_{ca} = U_{ab} e^{+j120^\circ}.
$$

Если фазы нагрузки соединены в звезду, то линейные токи являются также и фазными токами нагрузки:

$$
I_{_{an}} = \frac{U_{_{an}}}{\underline{Z}_{_{n}}}; \quad I_{_{bn}} = I_{_{an}}e^{-j120^{\circ}}; \quad I_{_{cn}} = I_{_{an}}e^{+j120^{\circ}}.
$$

Фазные токи КУ:

$$
I_{ab\,KV} = \frac{U_{ab}}{-jX_{\,KV}}; \quad I_{bc\,KV} = I_{ab\,KV} \cdot e^{-j120^{\circ}}; \quad I_{ca\,KV} = I_{ab\,KV} \cdot e^{+j120^{\circ}}.
$$

Линейные токи КУ:

$$
I_{a_{ky}} = I_{a_{bky}} - I_{c_{aky}};
$$
  $I_{b_{ky}} = I_{a_{ky}} \cdot e^{-j120^\circ};$   $I_{c_{ky}} = I_{a_{ky}} \cdot e^{+j120^\circ}.$ 

Топографическая диаграмма напряжений, совмещенная с векторной диаграммой токов, при полной компенсации реактивной мощности нагрузки цепи для фазы А приведена на рисунке 2.5. Диаграммы для фаз В и С будут иметь такой же вид, но повернуты на комплексной плоскости на -120° и  $+120^{\circ}$ , соответственно.

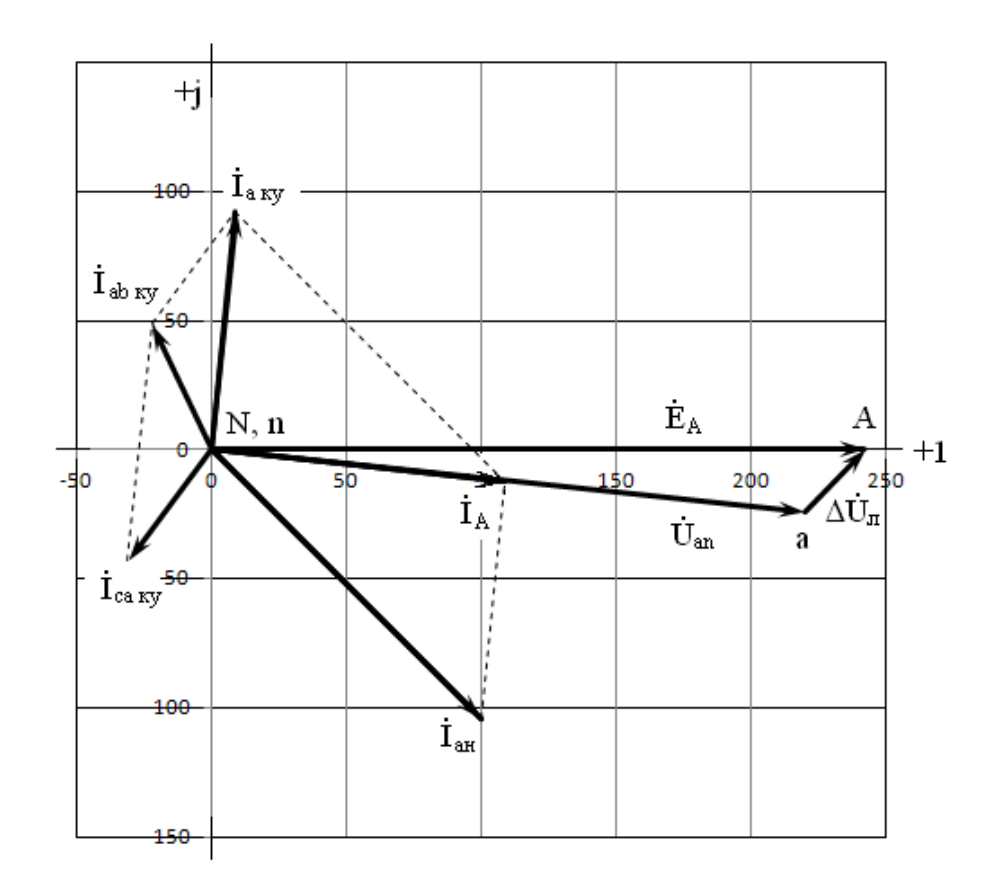

Рисунок 2.5 – Топографическая диаграмма напряжений, совмещенная с векторной диаграммой токов при полной компенсации реактивной мощности

Активная мощность нагрузки:

$$
P_{\scriptscriptstyle H} = \sqrt{3} U_{\scriptscriptstyle \pi} \cdot I_{\scriptscriptstyle \pi} \cdot \cos \varphi_{\varphi} .
$$

Мощность потерь электроэнергии в линии электропередачи:

$$
\Delta P_{\scriptscriptstyle n} = 3I_{\scriptscriptstyle n}^{\scriptscriptstyle 2} \cdot R_{\scriptscriptstyle n}.
$$

КПД системы электроснабжения:

$$
\eta = \frac{P_{\scriptscriptstyle H}}{P_{\scriptscriptstyle H} + \Delta P_{\scriptscriptstyle \pi}} \cdot 100\% .
$$

### <span id="page-15-0"></span>**3 Расчётно-графическая работа №3. Расчет характеристик синхронного электродвигателя**

*Цель работы*: приобрести навыки расчета основных параметров синхронных электродвигателей.

### **3.1 Задание**

<span id="page-16-0"></span>Номинальное линейное напряжение питающей сети *Uном* = 6 кВ, частотой *f* = 50 *Гц*. Варианты типа и номинальных параметров синхронного электродвигателя: мощность на валу двигателя *P*2*ном*; *КПД ηном*; коэффициент мощности  $\cos\varphi_{\text{HOM}}$ ; кратность пускового тока  $\lambda_i_{\text{NVEK}} = I_{\text{NVEK}}/I_{\text{HOM}}$ ; кратность пускового  $\lambda_{Mnyc} = M_{nyck}/M_{now}$  и максимального  $\lambda_{Mn} = M_{max}/M_{now}$  моментов приведены в таблице 3.1. Варианты коэффициентов нагрузки по мощности  $\beta_P$  =  $P_2/P_{2\mu\omega M}$  и по току возбуждения  $\beta_{i\epsilon} = I_{\epsilon}/I_{\epsilon\ \mu\omega M}$  приведены в таблице 3.2. Семейство *U*-образных характеристик синхронного двигателя в относительных единицах приведено на рисунке 3.1.

Для своего варианта необходимо рассчитать:

1) Номинальную угловую частоту вращения ротора  $\Omega$ .

2) Максимальный (*Mmax*) и пусковой (*Mпуск*) моменты на валу двигателя.

3) Номинальные активную *P*1*ном*, реактивную *Q*1*ном* и полную *S*1*ном* мощности, потребляемые двигателем из сети.

4) Номинальный *Iном* и пусковой токи *Iпуск*, потребляемые двигателем.

5) Рассчитать и построить угловую характеристику двигателя *M*(*θ*).

6) С помощью *U*-образных характеристик рассчитать коэффициент мощности  $\cos\varphi$  для заданных значений коэффициентов нагрузки по мощности  $β$ <sup>*p*</sup> и по току возбуждения  $β$ <sub>*iв*</sub>, а также соответствующие потребляемые двигателем из сети активную *P*, реактивную *Q* и полную *S* мощности.

| Год поступления                                          |                           | Последняя цифра зачетной книжки |                     |                     |                                   |                         |                      |                                      |                |                    |  |  |
|----------------------------------------------------------|---------------------------|---------------------------------|---------------------|---------------------|-----------------------------------|-------------------------|----------------------|--------------------------------------|----------------|--------------------|--|--|
| Четный                                                   | 9                         | 8                               |                     | 6                   |                                   | 4                       | 3                    | 2                                    |                | 0                  |  |  |
| Нечетный                                                 | 3                         | 2                               |                     | 0                   | 9                                 | 8                       |                      | 6                                    | 5              | 4                  |  |  |
| Тип эл. двигателя                                        | $\infty$<br>ДН<br>59<br>₹ | $\infty$<br>$\frac{9}{4}$<br>∽  | $\infty$<br>54<br>৩ | $\infty$<br>86<br>७ | $\infty$<br>ΗI<br>$\acute{\circ}$ | $\circ$<br>H<br>59<br>↽ | ڄ<br>$\ddot{9}$<br>տ | $\circ$<br>$\check{\mathbf{o}}$<br>∽ | ७<br>69        | ے<br>₹<br>$\infty$ |  |  |
| $P_{2\mu\omega}$ $\kappa Bm$                             | 1000                      | 1600                            | 2500                | 4000                | 6300                              | 1250                    | 2000                 | 3200                                 | 4000           | 5000               |  |  |
| $\eta_{{\scriptscriptstyle HOM}},$ %                     | 95,4                      | 95,6                            | 95,8                | 96,7                | 96,9                              | 95,8                    | 95,9                 | 96,6                                 | 96,5           | 96,8               |  |  |
| $\cos\varphi_{\text{HOM}}$                               | 0,9                       | 0,9                             | 0.9                 | 0.9                 | 0.9                               | 0,9                     | 0,9                  | 0.9                                  | 0.9            | 0,9                |  |  |
| $\lambda_{i\;nyck} = I_{nyck}/I_{\mu o.m}$               | 5,6                       | 5,0                             | 5,3                 | 6,5                 | 6,7                               | 6,3                     | 5,5                  | 6,1                                  | 6,0            | 6,8                |  |  |
| $\lambda_{M\,nyc\kappa} = M_{nyc\kappa}/M_{\mu o\kappa}$ | 0,95                      | 1,1                             | 1,3                 | 1,3                 | 0,8                               | 1,3                     | 1,0                  | 1,1                                  | 0,9            | 1,0                |  |  |
| $\lambda_{M\max} = M_{\max}/M_{\mu_{OM}}$                | $\overline{2}$            | ⌒                               | $\overline{2}$      | 2                   | $\overline{2}$                    | $\overline{2}$          | ⌒                    | $\overline{2}$                       | $\overline{2}$ | $\overline{2}$     |  |  |

Таблица 3.1 – Варианты типа и номинальных параметров электродвигателя

Примечание – Число полюсов определяют по последней цифре стандартного обозначения типа электродвигателя.

Таблица 3.2 – Варианты коэффициентов нагрузки электродвигателя

| 1 од поступления                 | Предпоследняя цифра зачетной книжки |  |  |  |  |  |  |  |  |  |
|----------------------------------|-------------------------------------|--|--|--|--|--|--|--|--|--|
| Четный                           |                                     |  |  |  |  |  |  |  |  |  |
| Нечетный                         |                                     |  |  |  |  |  |  |  |  |  |
| $\beta_P = P_2/P_{2\mu\omega M}$ | 9.9                                 |  |  |  |  |  |  |  |  |  |

 $\beta_{i\epsilon}=I_{\epsilon}/I_{\epsilon\text{ non}}$ 1.2 1.3 1,4 1.5 1.7 1.8 1.9 1.6 2.0 2,1

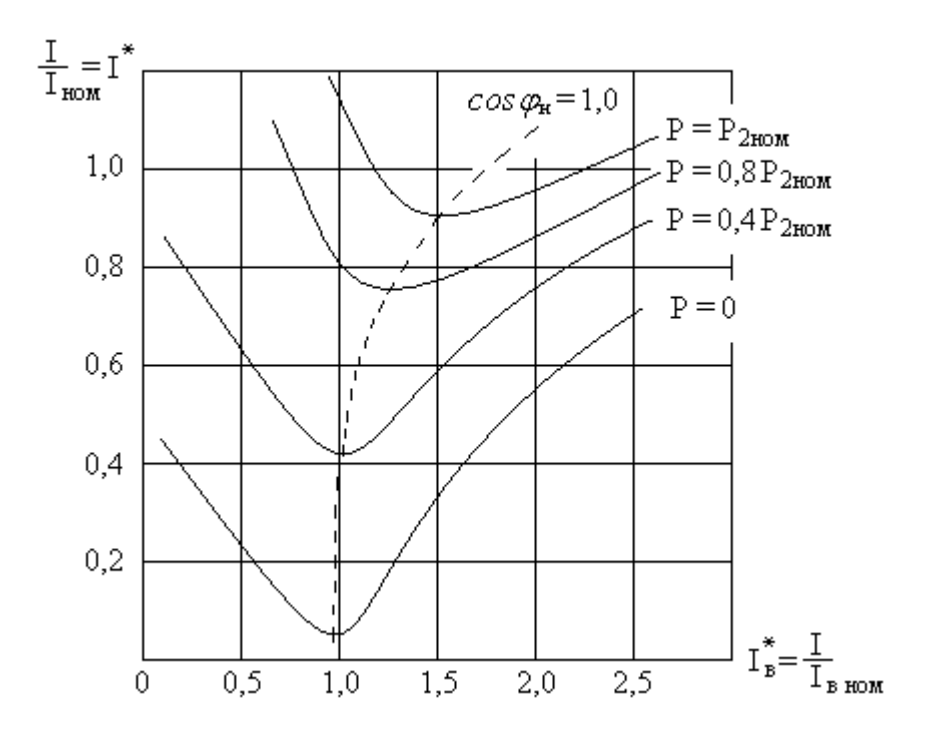

Рисунок 3.1 – *U*-образные характеристики синхронных двигателей в относительных единицах

#### <span id="page-17-0"></span>3.2 Методические указания

Трёхфазные электрические двигатели, у которых скорость вращения ротора равна скорости вращения магнитного поля, создаваемого трёхфазной обмоткой статора, и не зависит от нагрузки, называются синхронными.

Номинальная угловая частота вращения ротора двигателя  $\Omega$ :

$$
\Omega = \frac{2\pi f}{p} = \frac{\omega}{p}, \frac{p a \partial}{c}
$$

где р - число пар полюсов синхронной машины.

Например, если  $f = 50 \Gamma$ ц и число полюсов двигателя равно 8, тогда  $p = 4$ а угловая частота вращения ротора двигателя  $\Omega = 2\pi \cdot 50/4 = 78,54$  рад/с, что соответствует частоте вращения ротора в оборотах в минуту:

$$
n = \frac{60 f}{p} = \frac{60 \cdot 50}{4} = 750 \frac{00}{0.000} \quad u \text{ and } \quad n = \frac{60 \cdot \Omega}{2\pi} = 9,55 \cdot \Omega = 9,55 \cdot 78,54 = 750 \frac{00}{0.000}.
$$

Активная мощность и номинальный вращающий момент на валу ротора двигателя:

$$
P_{2_{\text{NOM}}} = \Omega \cdot M_{\text{NOM}} = \frac{n \cdot M_{\text{NOM}}}{9,55}, \Rightarrow M_{\text{NOM}} = \frac{P_{2_{\text{NOM}}}}{\Omega}.
$$

Зная номинальный вращающий момент и кратность пускового и максимального моментов, можно рассчитать пусковой и максимальный моменты:

$$
M_{\eta_{\text{yck}}} = \lambda_{\text{M}\eta_{\text{yck}}} M_{\text{HOM}} \quad \text{N} \quad M_{\text{max}} = \lambda_{\text{M}\max} M_{\text{HOM}}.
$$

Номинальные активная, полная и реактивная мощности, потребляемые двигателем из сети:

$$
P_{1_{HOM}} = \frac{P_{HOM}}{\eta_{HOM}}; \quad S_{1_{HOM}} = \frac{P_{1_{HOM}}}{\cos \varphi_{HOM}}; \quad Q_{1_{HOM}} = \sqrt{S_{1_{HOM}}^2 - P_{1_{HOM}}^2}.
$$

Номинальный и пусковой линейный ток, потребляемый двигателем из сети:

$$
I_{_{\text{nom}}} = \frac{P_{_{1\text{nom}}}}{\sqrt{3} \cdot U_{_{\text{nom}}} \cdot \cos \varphi_{_{\text{nom}}}} \quad \text{M} \quad I_{_{\text{nycx}}} = \lambda_{_{\text{inycx}}} I_{_{\text{nom}}}.
$$

Угловая характеристика синхронного двигателя  $M = f(\theta)$  представляет собой полуволну синусоиды:

$$
M = M_{\max} \cdot \sin(\theta).
$$

Область устойчивой работы двигателя соответствует диапазону угла расхождения осей магнитных полей ротора и статора  $0 \le \theta \le \pi/2$ .

Чтобы с помощью *U*-образных характеристик рассчитать коэффициент мощности созф для заданных значений коэффициентов нагрузки по мощности  $\beta_P$  и по току возбуждения  $\beta_{i\alpha}$ , а также соответствующие потребляемые двигателем из сети активную P, реактивную Q и полную S мощности, необходимо построить вспомогательную зависимость  $I/I_{\mu\alpha\mu} = f(P/P_{2\mu\alpha\mu})$  при заданном значении коэффициента загрузки для тока возбуждения  $\beta_{i\epsilon} = I_{\epsilon}/I_{\epsilon\text{ non}}$ .

Например, для  $\beta_{i\alpha} = I_{\alpha}/I_{\alpha\mu\rho\alpha} = 2.0$ , пользуясь *U*-образными характеристиками, получим следующую зависимость, представленную в табличной форме.

Таблица 3.3

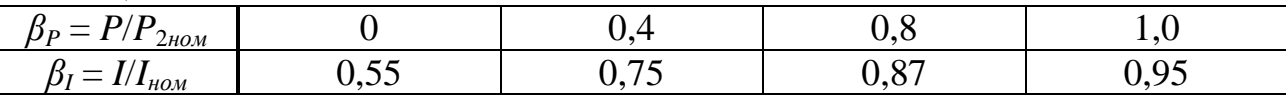

Далее для заданного  $\beta_P$  и найденного по вспомогательной кривой соответствующего значения  $\beta$  найдем:

$$
P_2 = \beta_P P_{2\text{max}}; P_1 = P_2 / \eta; I = \beta_I I_{\text{max}}; \cos \varphi = \frac{P_1}{\sqrt{3}U_{\text{max}}I}; S_1 = \sqrt{3}U_{\text{max}}I; Q = \sqrt{S_1^2 - P_1^2}.
$$

#### <span id="page-19-0"></span>4 Расчётно-графическая работа №4. Расчет однокаскадного транзисторного усилителя, собранного по схеме с общим эмиттером

<span id="page-19-1"></span>Цель работы: приобрести навыки расчета параметров и выбора элементной базы транзисторных усилителей с RC-связью.

## 4.1 Задание

1. Выбрать по справочнику необходимый транзистор, удовлетворяющий исходным параметрам усилителя (таблица 4.3).

2. Определить ток покоя коллектора  $I_{k,0}$ , напряжение покоя коллектора  $U_{k30}$ , ток покоя базы  $I_{60}$  и напряжение покоя базы транзистора  $U_{630}$ , соответствующие режиму «А» работы транзистора с рабочей точкой в середине линейного участка выходных и входной характеристик транзистора.

3. Рассчитать сопротивления резисторов, включенных в цепи коллектора  $R_{k}$  и эмиттера  $R_{2}$  транзистора.

4. Рассчитать сопротивления резисторов  $R_{61}$  и  $R_{62}$  делителя напряжения.

5. Рассчитать емкости конденсаторов связи по переменному току  $C_1$  и  $C_2$ с учетом заданного коэффициента частотных искажений  $M_{ucx}$ .

6. Рассчитать емкость шунтирующего по переменному току конденсатора в цепи эмиттера транзистора  $C_3$ .

7. Рассчитать коэффициенты усиления усилителя по напряжению  $K_U$ , по току  $K_i$  и по мощности  $K_p$ .

8. Рассчитать входное  $R_{ex.}$  и выходное  $R_{ex.}$  сопротивления усилителя.

9. Рассчитать коэффициент полезного действия усилителя  $\eta$ .

Варианты исходных параметров для расчета транзисторного усилителя приведены в таблицах 4.1 и 4.2. Схема усилителя с общим эмиттером с фиксированным напряжением на базе транзистора приведена на рисунке 4.1.

| Год поступления                         | Последняя цифра номера зачетной книжки студента |                |      |          |     |     |     |      |     |     |  |
|-----------------------------------------|-------------------------------------------------|----------------|------|----------|-----|-----|-----|------|-----|-----|--|
| Четный                                  | 9                                               | 8              |      | 6        |     | 4   |     |      |     |     |  |
| Нечетный                                | 3                                               | $\overline{2}$ |      | $\theta$ | 9   | 8   |     | 6    | 5   | 4   |  |
| $U_{\ell\text{b}l}$ max, $B$            | 8                                               | 5,5            | 10   | 11       | 4,2 | 12  | 9   | 5    | 6   |     |  |
| $R_{\mu\alpha\gamma}$ , $\mathcal{O}_M$ | 190                                             | 110            | 140  | 220      | 75  | 185 | 200 | 100  | 120 | 150 |  |
| $f_{min}$ , $\Gamma$ <i>y</i>           | 50                                              | 200            | 20   | 100      | 150 | 500 | 50  | 1000 | 250 | 40  |  |
| $M_{uck.}$                              | 1,15                                            | .25            | 1,05 | 1,3      | 1,4 | 1,2 | 1,3 | 1,4  | 1,2 | 1,4 |  |
| $E_{\kappa}, B$                         | 20                                              | 15             | 25   | 27       | 12  | 30  | 25  | 15   | 17  | 20  |  |

Таблица 4.1 – Варианты исходных параметров усилителя

| Год поступления    |         | Предпоследняя цифра зачетной книжки |                        |     |           |     |     |     |  |  |
|--------------------|---------|-------------------------------------|------------------------|-----|-----------|-----|-----|-----|--|--|
| Четный             |         |                                     | $\mathbf{\mathcal{L}}$ |     |           |     |     |     |  |  |
| Нечетный           |         |                                     |                        |     |           |     |     |     |  |  |
| $L_{ucm.m.}$       | $0.8\,$ | 0.9                                 |                        |     | $\bigcap$ |     |     |     |  |  |
| $\mathbf{v}_{ucm}$ | 490     | 500                                 | 600                    | 550 | 700       | 750 | 800 | 900 |  |  |

Таблица 4.2 - Варианты исходных параметров источника

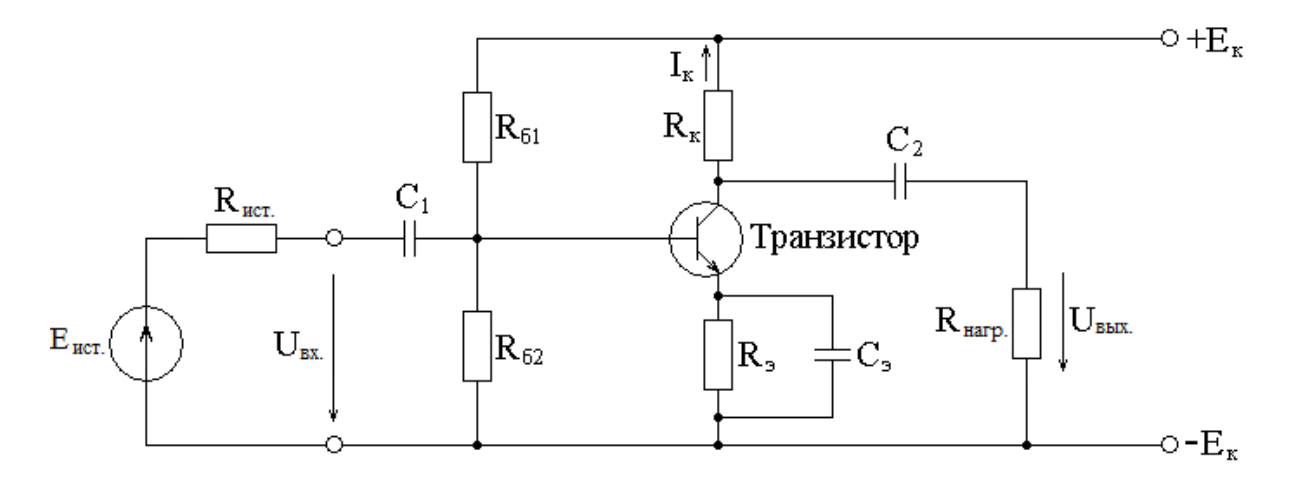

Рисунок 4.1 - Схема транзисторного усилителя с общим эмиттером

Примерные параметры транзисторов усилительных малой мощности  $(200...300$  мВт) *n-p-n* типа приведены в таблице 4.3.

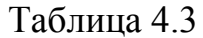

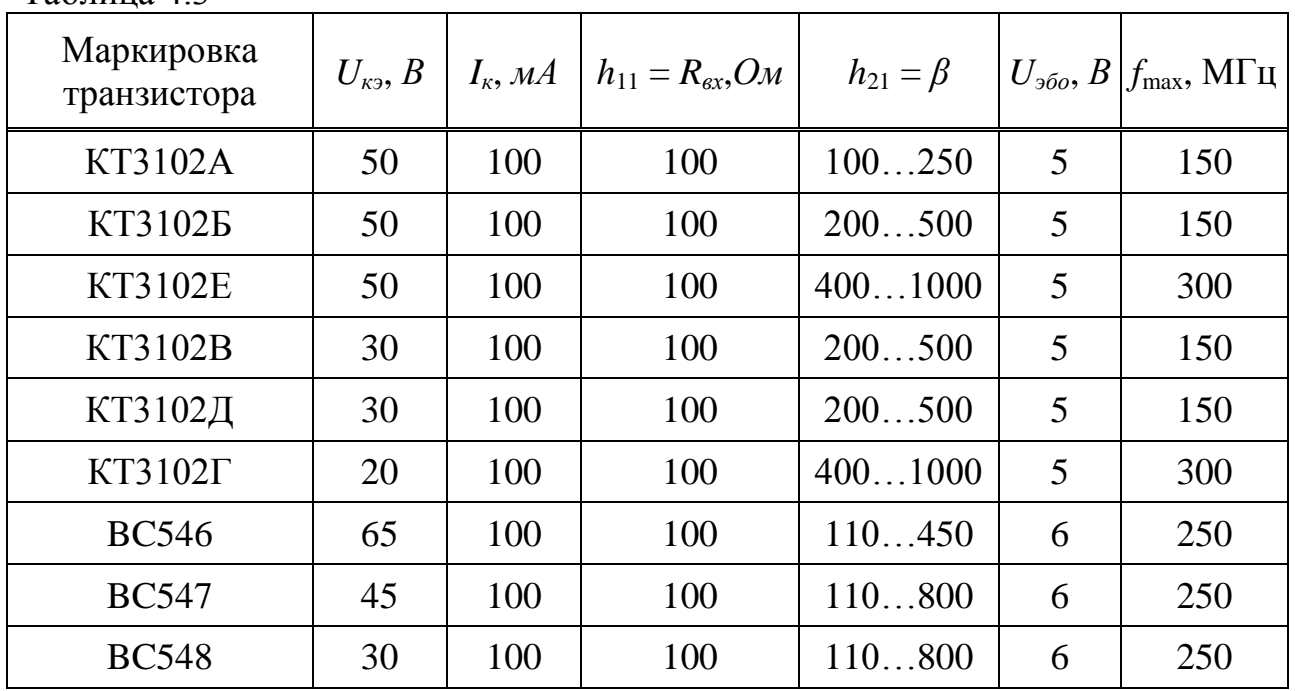

#### 4.2 Методические указания

<span id="page-21-0"></span>Порядок расчета однокаскадного транзисторного усилителя, собранного по схеме с общим эмиттером (ОЭ).

1. Оценка предельно допустимых параметров и выбор транзистора.

Выбор транзистора осуществляют по трем параметрам:

- предельно допустимое напряжение между коллектором и эмиттером транзистора выбирают с запасом 20%  $U_{\kappa 3, \delta 0} = 1, 2 \times E_{\kappa}$ ;

- предельно допустимый ток коллектора:

$$
I_{\kappa,\partial on} = 2 \cdot I_{\text{Hazp.m}} = \frac{2 \cdot U_{\text{BGLX.m}}}{R_{\text{Hazp.}}};
$$

- максимальная рабочая частота  $f_{\text{max}}$ .

При этом желательно выбрать транзистор *n-p-n* типа с большим статическим коэффициентом усиления по току  $\beta = h_{21}$ . В справочнике приводятся минимальное и максимальное значения этого коэффициента. Для расчетов выбирают минимальное значение  $\beta_{\min}$ .

2. Расчет режима по постоянному току транзистора.

Сначала выбирают рабочие точки по току и напряжению входной (базовой) и выходной (коллекторной) цепи транзистора. Режим постоянного тока обеспечивается резисторами:  $R_{61}$ ,  $R_{62}$ ,  $R_{9}$ ,  $R_{\kappa}$ , сопротивления которых необходимо найти. Графический расчет усилительного каскада, собранного по схеме с общим эмиттером (ОЭ) приведен на рисунке 4.2.

Ток покоя коллектора:

$$
I_{_{\kappa 0}} = 1, 2 \cdot I_{_{\text{Happ.}m}} = 1, 2 \cdot \frac{U_{_{\text{BblX.}m}}}{R_{_{\text{Happ}}}}.
$$

Напряжение коллектор-эмиттер покоя:

$$
U_{\kappa_2 0} = (1, 0 \dots 1, 2) \cdot (U_{\kappa_{\text{bEX}} m} + U_{\kappa_{\text{acbUU}}} ),
$$

где  $U_{\text{vacuum}}$  – напряжение насыщения транзистора.

Для кремниевых транзисторов принимают  $U_{\text{nacouu}} = 0, 7...1, 0$  В, а для германиевых –  $U_{\mu a c b l u} = 0.3...0.6$  В.

С другой стороны  $U_{k>0}$  ≤  $E_{k}/2$ .

Ток покоя базы транзистора  $I_{60} = I_{80}/\beta_{\text{min}}$ .

Напряжение покоя на базе  $U_{600}$  находят по входной характеристике транзистора в соответствии току покоя базы  $I_{60}$ . Если нет входной характеристики транзистора, то не будет большой ошибкой для маломощных транзисторов принять  $U_{60} = 0.6...1, 1B - \mu$ ля кремниевых транзисторов и  $U_{60} =$ 0,2...0,6 В - для германиевых транзисторов.

Сопротивления резисторов в цепи коллектора и эмиттера транзистора:

$$
R_{k} + R_{s} = \frac{E_{k} - U_{k30}}{I_{k0}}; \quad R_{k} = \frac{R_{k} + R_{s}}{1,2} \quad \Rightarrow \quad R_{s} = \frac{E_{k} - U_{k30}}{I_{k0}} - R_{k}.
$$

Сопротивления резисторов делителя напряжения  $R_{61}$  и  $R_{62}$  рекомендуется выбирать так, чтобы ток делителя  $I_{\text{det}}$  превышал ток базы транзистора в маломощных каскадах в 8...10 раз, а в усилителях большой мощности - в 2...3 раза. Тогда, зная ток базы покоя  $I_{6.0}$ , из уравнения, записанного по второму закону Кирхгофа, можно найти:

$$
R_{\delta 2} \cdot I_{\partial e R} = U_{\delta 0} + R_{\delta} \cdot I_{\kappa 0} \Rightarrow R_{\delta 2} = \frac{U_{\delta \delta 0} + R_{\delta} \cdot I_{\kappa 0}}{I_{\delta \delta 0}} = \frac{U_{\delta \delta 0} + R_{\delta} \cdot I_{\kappa 0}}{(8 \dots 10) \cdot I_{\delta 0}}.
$$

Тогда величина резистора  $R_{61}$  определяется выражением:

$$
R_{\delta 1} = \frac{E_{\kappa}}{I_{\partial en}} - R_{\delta 2}.
$$

3. Расчет режима по переменному току.

Входное сопротивление транзистора определяется как  $r_{ex} = h_{11}$  или по входной характеристике транзистора  $I_6 = f(U_{63})$  (рисунок 4.2):

$$
r_{\text{ex}} \cong \frac{2 \cdot U_{\text{ex}}}{I_{\delta \text{max}} - I_{\delta \text{min}}}.
$$

Эквивалентное сопротивление резисторов делителя напряжения для переменной составляющей входного тока усилителя:

$$
R_{\delta} = \frac{R_{\delta 1} \cdot R_{\delta 2}}{R_{\delta 1} + R_{\delta 2}}.
$$

Входное сопротивление усилителя:

$$
R_{\alpha x} = \frac{R_{\delta} \cdot r_{\alpha x}}{R_{\delta} + r_{\alpha x}}.
$$

Выходное сопротивление усилителя в режиме холостого хода, т.е. работающего без нагрузки:

$$
R_{\text{max} \, .XX} = \frac{R_{\kappa}}{h_{22} \cdot R_{\kappa} + 1} \approx R_{\kappa}, \text{TAK KAK} \, h_{22} \cdot R_{\kappa} \ll 1.
$$

Коэффициент усиления по напряжению в режиме холостого хода:

$$
K_{UXX} = -\frac{U_{\text{max}mXX}}{U_{\text{max}}} = -\frac{I_{\kappa,m} \cdot R_{\text{max}XX}}{I_{\text{max}} \cdot R_{\text{max}}} = -\frac{I_{\kappa,m} \cdot R_{\text{max}XX}}{I_{\text{min}} \cdot r_{\text{ex}}} = -\frac{\beta \cdot R_{\kappa}}{h_{11} \cdot (h_{22} \cdot R_{\kappa} + 1)} \approx -\beta \frac{R_{\kappa}}{h_{11}},
$$

где *Uвых.m* – амплитуда напряжения на нагрузке;

*Uвх.m* – амплитуда напряжения на входе усилителя (рисунок 4.2).

Определение коэффициентов усиления усилителя с учетом сопротивлений источника усиливаемого напряжения  $R_{ucm}$  и нагрузки  $R_{u2v}$ .

Напряжение на входе усилителя:

$$
U_{\alpha\alpha m} = E_{\alpha m m} \cdot \frac{R_{\alpha\alpha}}{R_{\alpha m} + R_{\alpha\alpha}}.
$$

Напряжение на выходе усилителя:

$$
U_{\text{max.m}} = K_{UXX} \cdot U_{\text{max.m}} \cdot \frac{R_{\text{map}}}{R_{\text{max.} .XX} + R_{\text{map}}}.
$$

Коэффициент усиления по напряжению:

$$
K_{U} = \frac{U_{\text{max}}}{E_{\text{norm}}} = K_{UXX} \cdot \frac{R_{\alpha}}{R_{\text{norm}}} \cdot \frac{R_{\text{max}}}{R_{\text{max}} \cdot R_{\text{max}XX} + R_{\text{max}}}.
$$

Амплитуда тока коллектора транзистора:

$$
I_{\kappa,m} = \frac{U_{\kappa_{b\kappa x,mXX}}}{R_{\kappa_{b\kappa X,XX}}} = \frac{\left|K_{UXX}\right| \cdot U_{\kappa x,m}}{R_{\kappa}}.
$$

Амплитуда тока в резисторе нагрузки:

$$
I_{_{\text{6bK},m}} = I_{_{\kappa,m}} \cdot \frac{R_{_{\text{6bK},XX}}}{R_{_{\text{6bK},XX}} + R_{_{\text{Happ}}}}.
$$

Амплитуда тока базы транзистора:

$$
I_{\delta m} = I_{\delta x.m} \cdot \frac{R_{\delta}}{R_{\delta} + r_{\delta x}},
$$

 $\Gamma$ ДЄ  $I_{s_{x.m}} = U_{s_{x.m}} / R_{s_{x}}$ .

Коэффициент усиления по току:

$$
K_{I} = \frac{I_{\text{max}}}{I_{\text{ex}}}= \beta \cdot \frac{R_{\delta}}{R_{\delta} + r_{\text{ex}}}\cdot \frac{R_{\text{maxXX}}}{R_{\text{maxXX}} + R_{\text{max}}}
$$

где подставлено  $I_{\kappa,m}/I_{\delta,m} = \beta$ . Коэффициент усиления по мощности:

$$
K_{P} = K_{U} \cdot K_{I} .
$$

4. Расчет емкостей конденсаторов связи  $C_1$ ,  $C_2$  и емкости шунтирующего конденсатора в цепи эмиттера  $C_3$ .

Емкости межкаскадных связей  $C_1$ ,  $C_2$  предназначены для развязки между каскадами по постоянному току или между источником и первым каскадом усилителя, между последним каскадом и нагрузкой. Конденсатор С, предназначен для исключения обратной связи по переменному току в каскадах усиления. Расчет емкостей указанных конденсаторов производится по следующим формулам:

$$
C_{1} = \frac{10}{2\pi f_{\min}(R_{ex} + R_{ucm})\sqrt{M_{ucx} - 1}};
$$
  

$$
C_{2} = \frac{10}{2\pi f_{\min}(R_{uazp.} + R_{x})\sqrt{M_{ucx} - 1}};
$$
  

$$
C_{3} = \frac{10}{2\pi f_{\min}R_{3}}.
$$

Величину емкостей округляют до ближайшего стандартного значения в сторону увеличения.

5. Расчет коэффициента полезного действия усилителя.

Выходная полезная мощность каскада:

$$
P_{\scriptscriptstyle \rm 60X} = \frac{0.5 \cdot U_{\scriptscriptstyle \rm 60X.M.}^2}{R_{\scriptscriptstyle \rm 402D.}}
$$

Мощность, расходуемая источником питания:

$$
P_{E_{\kappa}} = I_{\kappa 0} \cdot E_{\kappa} + I_{\partial e \lambda}^{2} (R_{\delta 1} + R_{\delta 2}) + I_{\delta 0}^{2} \cdot R_{\delta 1}.
$$

Коэффициент полезного действия каскада определяют из выражения:

$$
\eta = \frac{P_{_{\text{BLX}}}}{P_{_{E_{\kappa}}}} \cdot 100\%.
$$

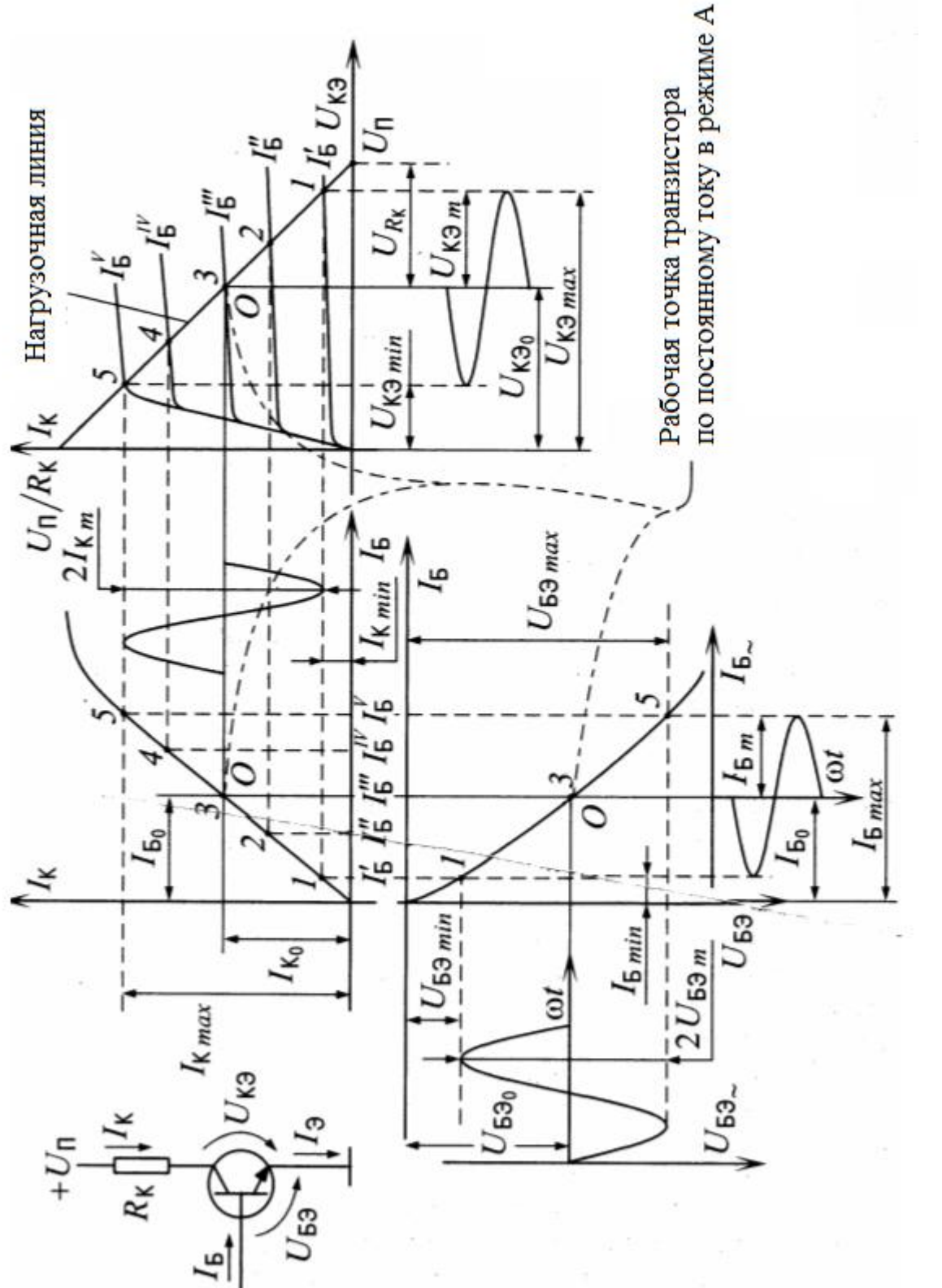

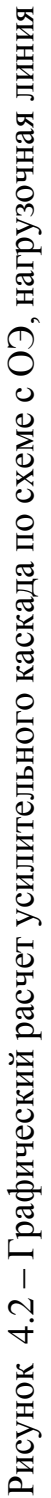

## **Приложение А**

#### <span id="page-26-0"></span>**Требования к выполнению и оформлению расчетно-графических работ**

Расчетно-графическая работа может быть выполнена рукописным способом или с помощью компьютерного набора, шрифтами группы Times New Roman кегль 14. Текст пишется на одной стороне листа белой бумаги формата А4. По всем четырем сторонам листа оставляются настраиваемые поля: левое – 25 мм, правое – 18 мм, верхнее – 20 мм, нижнее – 25 мм.

Все листы должны иметь сквозную нумерацию, начиная с титульного листа. Номер пишется снизу в середине листа без точки.

Графические построения и некоторые расчеты удобно выполнять на компьютере в приложениях *Mathcad* или *Excel*. Все графические построения должны быть выполнены с соблюдением выбранных масштабов. Буквенные обозначения и размерность физических величин, а также графические изображения элементов схемы должны отвечать требованиям соответствующих *ГОСТов*.

На титульном листе следует указать наименования министерства, вуза, кафедры, дисциплины, название и тему работы, специальность, фамилию и инициалы, шифр группы и номер зачетной книжки студента, выполнившего работу, а также фамилию и инициалы преподавателя, проверившего ее.

Образец титульного листа приведен в приложении Б.

Расчетно-графическая работа должна начинаться с задания, которое полностью переписывается, включая необходимые рисунки и исходные данные, согласно варианту задания.

Расчет должен сопровождаться пояснениями. Все уравнения, их преобразование и расчетные формулы следует записывать в общем виде и только в последнюю очередь подставлять числовые значения. Это позволит легко контролировать выполнение необходимых преобразований и правильность расчетных формул.

Результаты вычислений следует округлять до трех значащих цифр, при этом погрешность вычислений будет в пределах 1%. Операции вычисления рекомендуется проводить с числами, размерности которых приведены к основным единицам системы СИ (*В*, *А*, *Ом*, *Вт*, *вар*, *ВА* и т.п.).

## **Приложение Б**

## **Образец титульного листа**

## <span id="page-27-0"></span>МИНИСТЕРСТВО ОБРАЗОВАНИЯ И НАУКИ РЕСПУБЛИКИ КАЗАХСТАН Некоммерческое акционерное общество АЛМАТИНСКИЙ УНИВЕРСИТЕТ ЭНЕРГЕТИКИ И СВЯЗИ

Кафедра Электротехники

## **Расчётно-графическая работа №\_\_\_**

По дисциплине «Электротехника и основы электроники»

На тему

Специальность 5В071700 – Теплоэнергетика

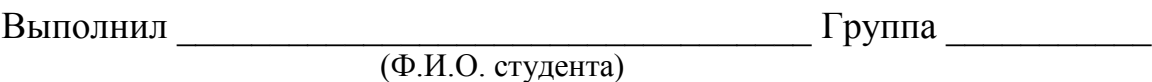

\_\_\_\_\_\_\_\_\_\_\_\_\_\_\_\_\_\_\_\_\_\_\_\_\_\_\_\_\_\_\_\_\_\_\_\_\_\_\_\_\_\_\_\_\_\_\_\_\_\_\_\_\_\_\_\_\_\_\_\_\_\_

Проверил \_\_\_\_\_\_\_\_\_\_\_\_\_\_\_\_\_\_\_\_\_\_\_\_\_\_\_\_\_\_\_\_\_\_\_\_\_\_\_\_\_\_\_\_\_\_\_\_\_\_\_\_\_

(ученая степень, звание, Ф.И.О. преподавателя)

 $\ll$   $\gg$   $\qquad$  20  $\Gamma$ . (оценка) (подпись)

Алматы 20\_\_\_г.

Основная

<span id="page-28-0"></span>1 Немцов М. В. Электротехника и электроника: Учебник. – 3-е изд., стер. – М.: Академия, 2010. – 432 с.

2 Данилов И. А. Общая электротехника: учебное пособие для учащихся вузов и техникумов, бакалавров, специалистов / И. А. Данилов. – М.: Юрайт, 2010. – 673 с.: ил.

3 Бессонов Л. А. Теоретические основы электротехники. Электрические цепи: Учебник для бакалавров / Л. А. Бессонов. – 11-е изд., перераб. и доп. – М.: Юрайт, 2013. – 701 с.

Дополнительная

4 Рекус Г. Г., Белоусов А. И. Сборник задач по электротехнике и основам электроники: Учеб. пособие для неэлектротехн. спец. вузов. – М.: Высш. шк., 1991. – 416 с.: ил.

5 Прянишников В. А. Электроника: Полный курс лекций. – 3-е изд., испр. и доп. – СПб.: Учитель и ученик: КОРОНА принт, 2003. – 416 с., ил.

6 Электротехника и электроника: Учебник для вузов. В 3-х кн. Кн.3. Электрические измерения и основы электроники / Под ред. проф. В. Г. Герасимова. – М: Энергоатомиздат, 1998. – 432 с.

7 Гейтенко Е. М. Источники вторичного электропитания. Схемотехника и расчет. Учебное пособие. – М.: СОЛОН-ПРЕСС, 2008. – 448 с.

8 Баймаганов А. С. Электротехника и электроника. Конспект лекций для студентов всех форм обучения специальности 05071700 – Теплоэнергетика. – Алматы: АИЭС, 2008. – 85 с.

9 Электротехника и электроника: Учебное пособие / Г. М. Светашев, А. С. Баймаганов. – Алматы: АУЭС, 2010. – 106 с.

10 Электротехника и электроника в экспериментах и упражнениях. Практикум на Electronics Workbench. В 2-х т. / Под ред. Д. И. Панфилова. – М.: ДОДЭКА, 1999. – т. 1. – Электротехника. – 304 с.

11 Электротехника и электроника в экспериментах и упражнениях. Практикум на Electronics Workbench. В 2-х т. / Под ред. Д. И. Панфилова. – М.: ДОДЭКА, 2000. – т. 2. – Электроника. – 288 с.

# Содержание

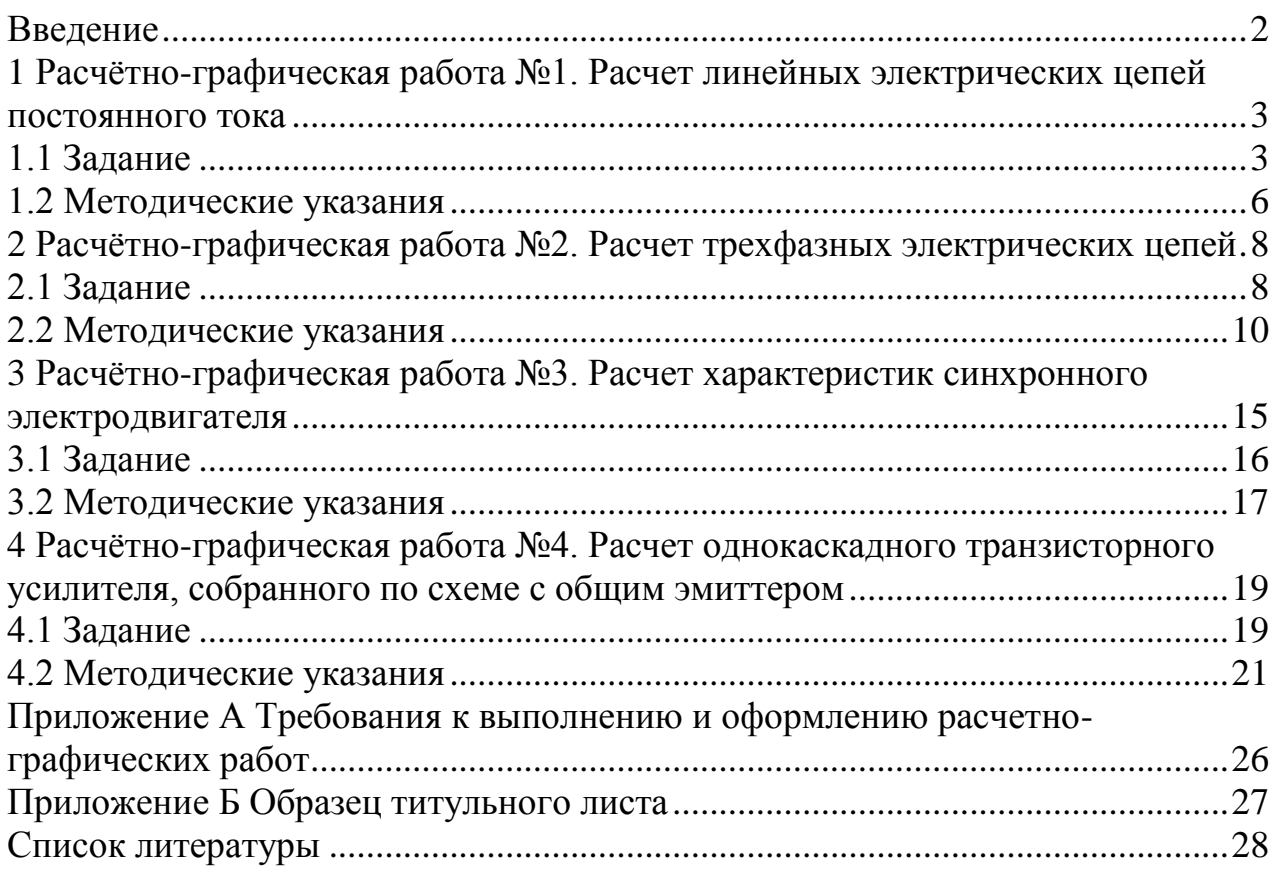

Сводный план 2019 г., поз. 53

## Алиаскар Саинович Баймаганов

## ЭЛЕКТРОТЕХНИКА И ОСНОВЫ ЭЛЕКТРОНИКИ

## Методические указания и задания к расчетно-графическим работам № 1-4 для студентов специальности бакалавриата 5В071700 – Теплоэнергетика

Редактор Л. Т. Сластихина

Специалист по стандартизации Г. И. Мухаметсариева

Подписано в печать « \_\_\_ » \_\_\_\_\_\_\_ 2019 г. Формат  $60 \times 84$  1/16 Тираж 50 экз. Бумага типографская №1 Объем 1,8 уч. изд. л. Заказ \_\_\_ Цена 900 тенге

Копировально-множительное бюро некоммерческого акционерного общества «Алматинский университет энергетики и связи» 050013 Алматы, ул. Байтурсынова, 126/1